**451/2 COMPUTER PRATICAL PAPER 2 MARCH /APRIL TIME: 2 ½ hours** For March (APRI)<br>
FRATICAL<br>
PRATICAL<br>
MARCH (APRIL<br>
TIME: 2 1/2 hours<br>
Super Control Control Control Control Control Control Control Control Control Control Control Control Control Control Control Control Control Control C

# **Computer** MARCH /APRIL<br>
TIME: 2 1/2 hours<br>
VISIT RADISTRIC

*Kenya Certificate of Secondary Education (K.C.S.E.)*

**Paper 2**

# **INSTRUCTIONS TO CANDIDATES**

- *Answer All questions*
- *All answers must be saved in your diskettes Removable devices.*
- *Insert your name and index number as headers on all your documents*
- *Make a print out of the answers on the answer sheets provided*
- *Hand in the print outs and the diskette*

*© Nyamira– 2011 Form Four Computer Studies 451/2* 1 *This paper consists of 4 printed pages. Candidates should check to ascertain that all papers are printed as indicated and that no questions are missing*

Tips on passing KCPE check @ http://www.freekcpepastpapers.com Support through M-pesa 0720502479. This paper is not for resale.

### **QUESTION ONE**

1. (a.)Using a word processor program, **creatively** the document below and save it as **Poultry Table** (20marks)

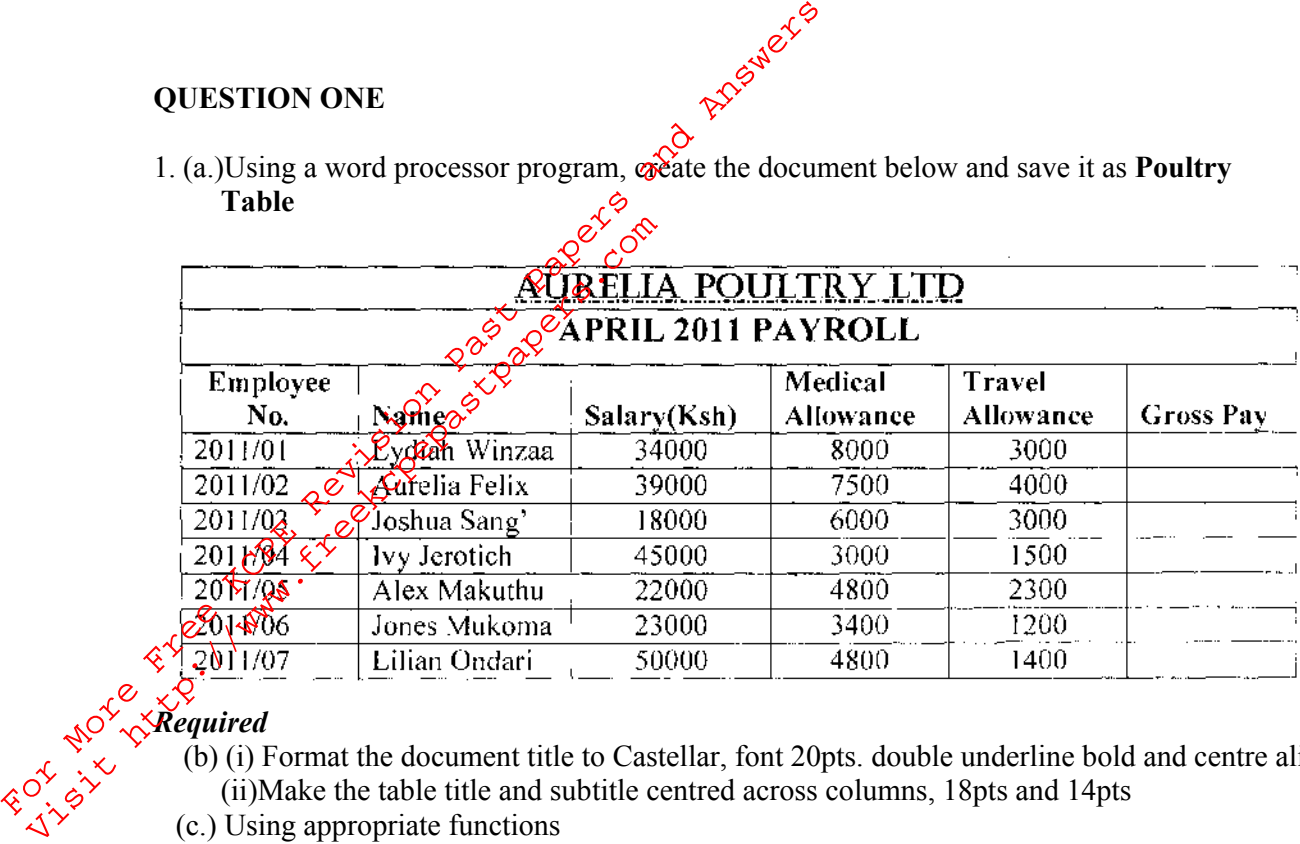

## *Required*

- (b) (i) Format the document title to Castellar, font 20pts. double underline bold and centre aligned (3mks) (ii)Make the table title and subtitle centred across columns, 18pts and 14pts (2mks)
- (c.) Using appropriate functions
- (i) Calculate each employees gross pay (5mks) (ii)Calculate each column total (3mks) (iii)Determine the minimum pay in each category (3mks) (d.) Using Microsoft Graph object, generate a bar graph with the students' names against the Gross pay (12mks) (e.)Save the document as Computed Pay
	- (f.)Print Poultry Table and Computed Pay (2mks)

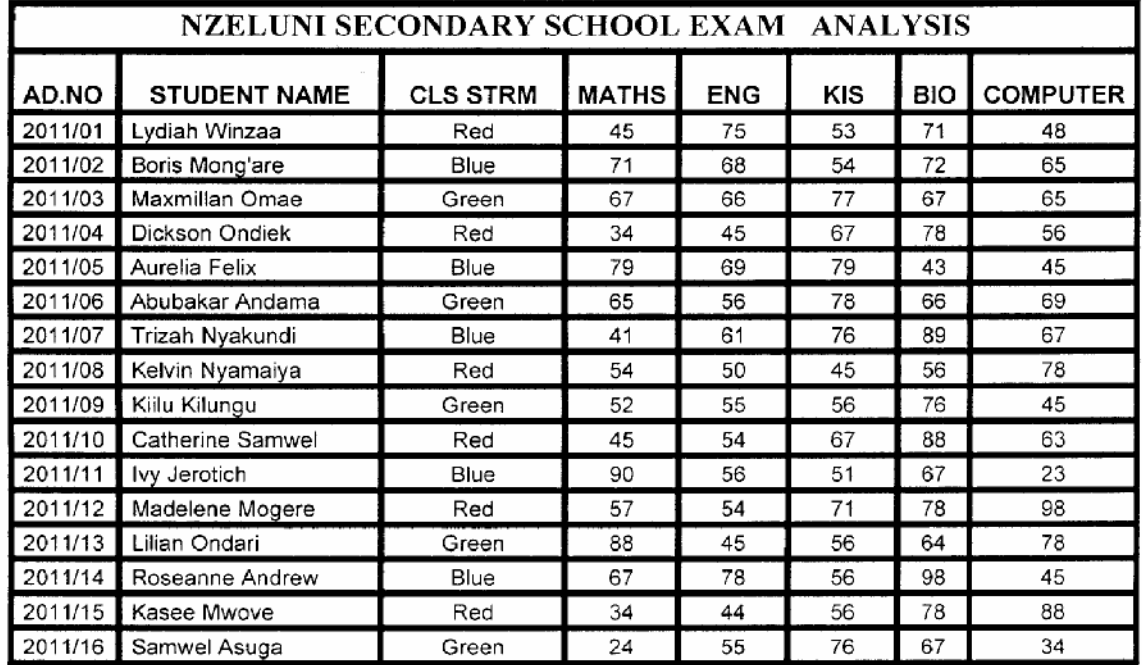

### **Required**

*© Nyamira– 2011 Form Four Computer Studies 451/2* 2

Tips on passing KCPE check @ http://www.freekcpepastpapers.com Support through M-pesa 0720502479. This paper is not for resale.

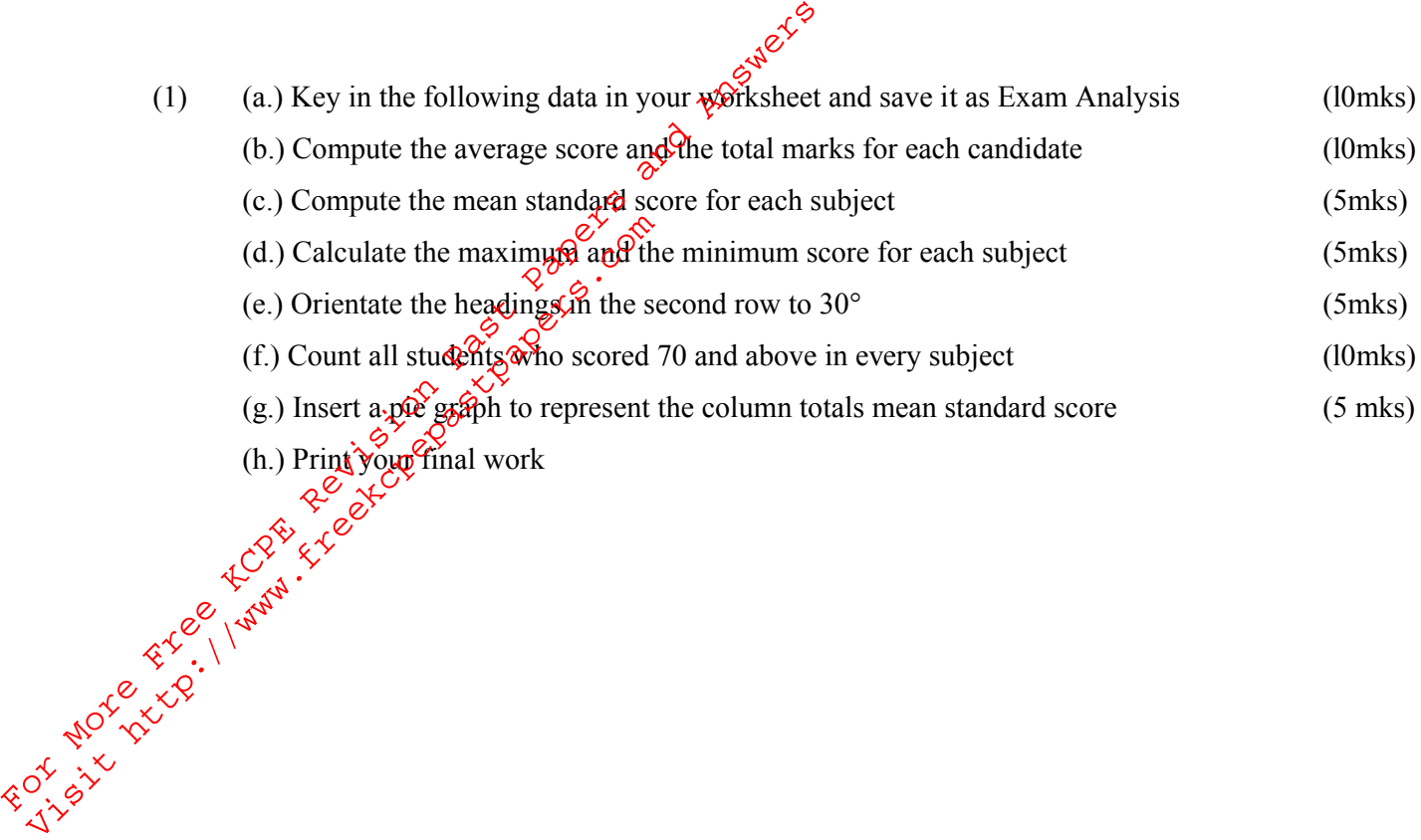

*© Nyamira– 2011 Form Four Computer Studies 451/2* 3

Tips on passing KCPE check @ http://www.freekcpepastpapers.com Support through M-pesa 0720502479. This paper is not for resale.